## Fichier:Ajouter un contact Cr er un contact 1.png

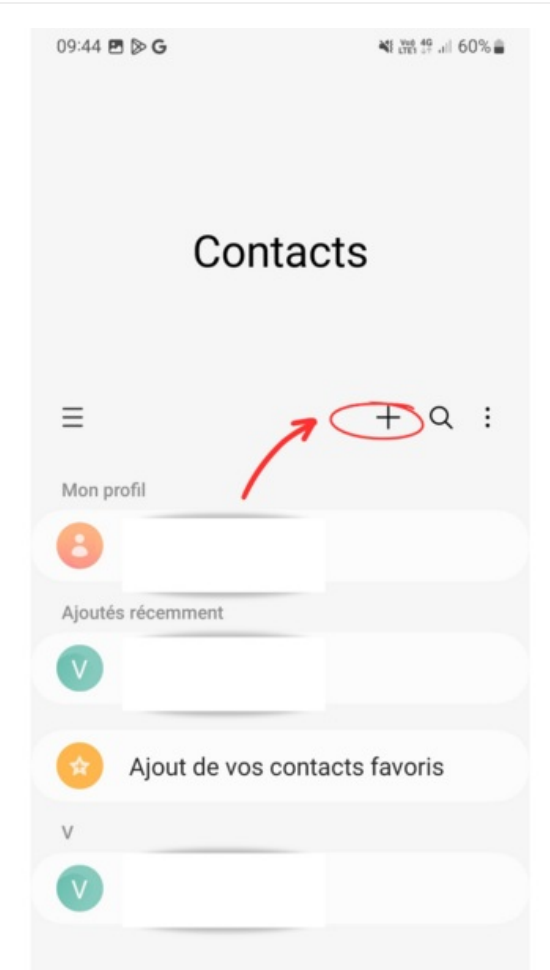

Taille de cet aperçu :424 × 600 [pixels](https://rennesmetropole.dokit.app/images/thumb/c/cf/Ajouter_un_contact_Cr_er_un_contact_1.png/424px-Ajouter_un_contact_Cr_er_un_contact_1.png).

Fichier [d'origine](https://rennesmetropole.dokit.app/images/c/cf/Ajouter_un_contact_Cr_er_un_contact_1.png) (1 414 × 2 000 pixels, taille du fichier : 216 Kio, type MIME : image/png) Ajouter un contact Cr\_er\_un\_contact\_1

## Historique du fichier

Cliquer sur une date et heure pour voir le fichier tel qu'il était à ce moment-là.

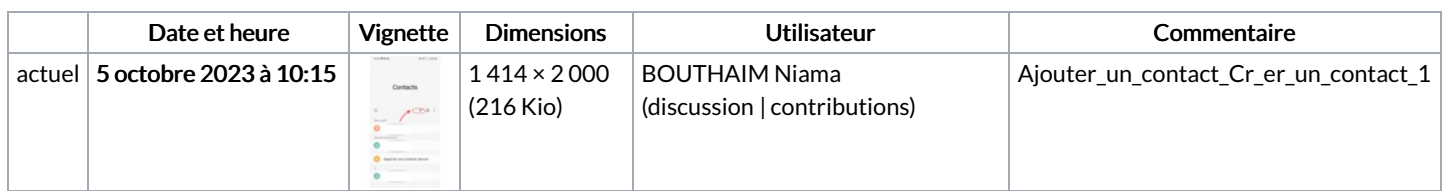

Vous ne pouvez pas remplacer ce fichier.

## Utilisation du fichier

La page suivante utilise ce fichier :

[Ajouter](https://rennesmetropole.dokit.app/wiki/Ajouter_un_contact) un contact

## Métadonnées

Ce fichier contient des informations supplémentaires, probablement ajoutées par l'appareil photo numérique ou le numériseur utilisé pour le créer. Si le fichier a été modifié depuis son état original, certains détails peuvent ne pas refléter entièrement l'image modifiée.

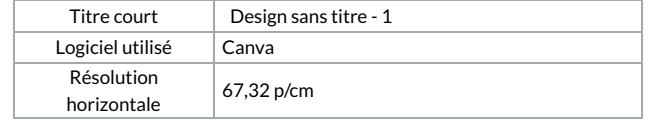

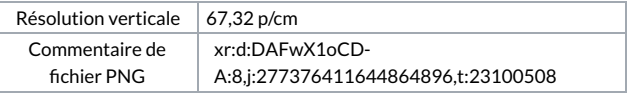